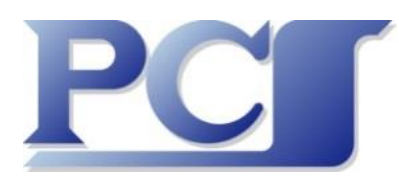

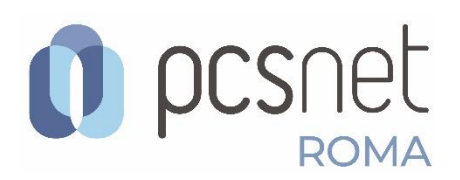

# **Webinar Gratuito Power BI Webinar 2A Aggiornamenti e Approfondimenti**

Venerdì 17 Dicembre 2021 Orario: 10.00 – 12.00 oppure 15.00 – 17.00 Relatore Francesco Petroni

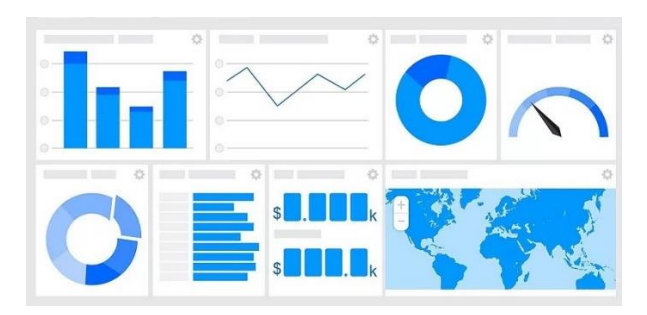

# **Power BI Webinar 2A - Aggiornamenti e Approfondimenti**

*(con la partecipazione straordinaria di Orietta Berti)*

#### **Motivazioni** (a cura di Francesco Petroni)

Nato da pochi anni, per fortuna senza versioni precedenti rispetto alle quali garantire compatibilità, il **Sistema Power BI**, inizialmente solo in versione **Cloud**, evolve mese per mese.

Mi raccomando! E' importante capire che il Cloud è fatto di Servizi e non di Prodotti: **Power BI è un Servizio non è un Prodotto**.

Nasce quindi per il **Cloud** ma è stato recentemente tradotto, con le stesse potenzialità, in una versione **OnPremises**. Cambiano solo le modalità di Pubblicazione che sfruttano il "vecchio" MS SQL Server Reporting Services (**SSRS** per gli amici).

A sua volta il **SSRS**, che è un Servizio e non un Prodotto, nato quando il Cloud non esisteva, è stato tradotto per il Cloud e sistemato all'interno dei Servizi di Power BI e quindi, indirettamente, all'interno di **Microsoft 365** nuovo nome di Office 365.

**Primo obiettivo** del Webinar è quindi quello di capire meglio questo interscambio, anche con **Demo** pratiche (sia sul Cloud che OnPremises) che fanno capire le diverse architetture meglio di qualsiasi teoria e anche di capire cosa c'entra **MS SQL Server**.

Inoltre siccome sono passati 5 mesi dal mio precedente Webinar e siccome nel frattempo le funzionalità del Sistema Power BI sono aumentate di numero, e conseguentemente sono aumentate le aree di applicabilità, mi sono posto come **secondo obiettivo** quello di mostrare, ancora una volta in modo pratico, alcuni **Aggiornamenti** e alcuni **Approfondimenti** su argomenti specifici di interesse generale (es. Time Intelligence, Mappe, Politiche di Aggiornamento dei Report ed altro ancora).

Metterò a disposizione dei partecipanti al Webinar un Sito Web, pubblico perché può entrare chiunque ma riservato perché che non viene raggiunto dai motori di ricerca, che raccoglie gran parte delle Demo.

### **Destinatari**

Chiunque a qualsiasi titolo e con qualsiasi livello di conoscenze pregresse sia interessato a Power BI e voglia saperne di più sia negli aspetti architetturali, sia quelli operativi e sia quelli che riguardano le fasi del processo di realizzazione e di pubblicazione dei vari elaborati, quelli che Power BI chiama Report. Sono graditi anche i semplici curiosi.

### **Domande e risposte**

Al termine di ciascun Macro Argomento il Relatore risponderà ad eventuali domande, sui temi del Webinar, che i partecipanti vorranno porre.

### **Proposte formative di PCS**

Corsi standard a catalogo, se necessario personalizzati "su misura", su Prodotti e Tecnologie interessate ai Processi di BI risolti con tecnologie Microsoft o Open Source (ne parla a voce il Relatore) Servizi di Post Formazione e Affiancamento allo Sviluppo (ne parla a voce il Relatore)

# **Argomenti trattati e verificati con esempi come sempre "dal vivo"**

## **in modo che non rimangano dubbi**

Breve riassunto delle puntate precedenti, necessario per chi non abbia ancora conosciuto il Sistema Power BI, ma anche sicuramente utile per chi lo conosce e che abbia interesse a confrontarsi con altri punti di vista.

Successivamente una serie di Demo relative ad alcuni Macro argomenti, quanto più possibile semplici **Lato Dati** in modo da rendere più comprensibile il successivo **Lato Preparazione dei Dati** (e qui si usa un motore di Formula UNO: **Motore Tabular** e **Linguaggio DAX**) e il finale **Lato Costruzione dei Report**.

### **Indice delle Demo**

Materiale mostrato alla rinfusa in quanto non c'è una loro sequenza logica e con possibili aggiunte dell'ultimo momento.

- Trattamento di una Base Dati con Excel e con Power BI Capiamo perché nel confronto diretto Power BI vince 10 a 1
- Versione Cloud e versione OnPremises Confrontiamoli in una sorta di Slalom Parallelo
- La questione **Aggiornamento dei Report**. Quando come e perché Una cosa è l'aggiornamento in fase di sviluppo del Report, tutt'altro discorso quando si pubblica Da 1 secondo a 2.592.000 secondi (un mese fatto di secondi) quindi l'importanza della Schedulazione
- Le Mappe sono belle ma bravo chi riesce a leggere i Dati Per la produzione idi Mappe ormai c'è solo l'imbarazzo della scelta e poi con i ToolTip si riesce anche a leggere bene i Dati
- Un pizzico di creatività Come creare un Report senza Dati e vivere felici. Non solo anche usare Power BI in ambito scolastico.
- Il **Query Editor** per il pretrattamento della materia prima a monte dell'atterraggio su Power BI Quando serve smontare e rimontare i dati (esiste il verbo **Spivottare**? **Wikipedia** è una Banca Dati?)
- Il linguaggio DAX e le sue funzioni (ne ha 800) dai nomi bellissimi **PARALLELPERIOD**, **SAMEPERIODLASTYEAR**, **FIRSTNONBLANKVALUE**, ecc. ma esiste anche un vero e proprio **Coltellino Svizzero** che serve a creare altre funzioni che DAX non ha. Si chiama **CALCULATE** e risolve tutto.
- Aguzzate l'ingegno L'esempio degli andamenti settimanali che non si sposano con la gerarchia Anno, Trimestre, ecc.
- Chiedo a **Orietta Berti** (moglie di Osvaldo, madre di Otis e Omar) di darmi una mano è specializzata a cucinare pardon nella creazione dei **Report Paginati.** Ricordate **SSRS**? è lui!
- Sono proprio contento perché ho realizzato un Report bellissimo e ora che ci faccio? Panoramica sull'aspetto pubblicazione
- Chi sono i Destinatari dei miei Report? Chi sono e cosa ci fanno con i miei Report. Vedono tutti tutto o solo i dati di loro competenza?

### **Inoltre, curiosando sul portale Microsoft 365, Power BI, PowerAutomate e Azure**

Che ci fa Orietta Berti nel MIO Portale Power BI di Business Intelligence?

La risposta la saprete nel Webinar.

Microsoft 365 Usage Summary.

Una Applicazione di Monitoraggio basata su Power BI. Già la avete ma forse non lo sapevate. Azure e Power BI l'unione fa la forza. Vedremo una Soluzione Cloud su Cloud. Power BI Embedded. Il lato programmazione di Power BI (cenni)

## **Ultime notizie dal futuro (non esageriamo basta dal 2022)**

Power BI Desktop Installer Changes & WebView2

Potenziare il Browser in termini di capacità interne di elaborazione.

Dal 2022 Power BI Premium Gen 2.

Una nuova generazione, in sostanza una evoluzione del Sistema Embedded. Ne parliamo. Altro? Sicuramente si. Ne parliamo.